LiteIDE с кряком Скачать бесплатно без регистрации For PC Latest

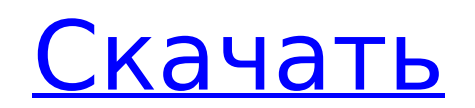

### **LiteIDE Keygen Free Download**

Интегрированная среда разработки (IDE) для языков программирования. Отредактируйте и протестируйте языковой код. Скомпилируйте/пересоберите приложение. Дамп кода в HTML. PWM-компилятор для Lua, Javascript, Go-Slide, XML, JSON, Markdown, HTML, CSS, Bash, SQLite, Java, Ruby, Perl, PHP, Python, Go. PWM-язык для Go, Rust, C, Lua, TomL, HTML, XML, CSS, Bash, SQLite, Java, Ruby, Perl, PHP, Python, C. Общая информация о PWM-окружении для: Go, Rust, C, Lua, TomL, HTML, XML, CSS, Bash, SQLite, Java, Ruby, Perl, PHP, Python, C. Утилиты для: веббраузера, FTP, SSH, DNS, GRAV, KSPLIT, PROJECT\_EDITOR, REBUILDER, SQLCODE, GDB, GCC, GCC\_BUILTINS, LLDB, Nano, BASH, SED, VIM, SSH, FTP, GO, Go\_Slide, HTML, Markdown, XML, CSS, HTML, PNG, SVG, PDF, JSON, TXT, XHTML, VIM, C. Комбинации клавиш: Ctrl+1 - Консоль, Ctrl+2 - Prog\_Mnemonics, Ctrl+3 - Редактор, Ctrl+4 - Редактор, Ctrl+5 - Редактор, Ctrl+6 - Редактор, Ctrl+7 - ШИМ-компилятор, Ctrl+8 - Компилировать, Ctrl+9 - Компилировать, Ctrl+0 - Компилировать, Ctrl+; - Просмотр кода, Ctrl+Q - PWM-окружение для Go, Rust, C, Lua, TomL, HTML, XML, CSS, Bash, SQLite, Java, Ruby, Perl, PHP, Python, C. Ctrl+1 - Go\_Slide, Ctrl+2 - Перейти\_Слайд, Ctrl+3 - Перейти\_Слайд, Ctrl+4 - Перейти\_Слайд, Ctrl+5 - Перейти\_Слайд, Ctrl+6 - Перейти\_Слайд, Ctrl+7 - Перейти\_Слайд, Ctrl+8 - Перейти\_Слайд, Ctrl+9 - Перейти\_Слайд, Ctrl+ 0 - Перейти\_Слайд, Ctrl+; - Go\_Slide\_Block, Ctrl+Q - Go\_Slide\_Block, Ctrl+o - Go\_Slide\_Block,

### **LiteIDE Crack + Activator Free (Final 2022)**

LiteIDE расшифровывается как Lightweight IDE, и это, пожалуй, самая визуально привлекательная из альтернатив, доступных на рынке. Хотя он отлично выглядит как в настольном, так и в мобильном режимах, в настольной версии интерфейс разработчика выглядит лучше всего. Здесь вы можете использовать несколько окон и панелей для отладки и редактирования кода. Приложение не такое большое, как Visual Studio, но по-своему полезно. Приложения, которые должны быть кроссплатформенными, должны использовать версию LiteIDE для Windows, чтобы воспользоваться ее функциями. Например, функция сохранения и возобновления, которая автоматически сохраняет ваши проекты между сеансами. Это отличная функция для работы над проектами в Vim или другом текстовом редакторе. Качество, конечно, хорошее, но одним из минусов является то, что сейчас поддерживается только Windows. У разработчика есть планы сделать его кроссплатформенным, но он не назвал конкретных сроков. LiteIDE предоставляет впечатляющий набор функций, которые найдут полезными большинство разработчиков, которые часто редактируют свой код. Приложение представляет собой кроссплатформенную IDE для Windows, Linux и Mac OS X и является самой доступной среди подобных. Что тебе нужно знать · LiteIDE · X-код · Возвышенный · Визуальная студия · Затмение · Нетбинс Примечания к программному обеспечению Примечания к программному обеспечению. Если у вас возникли проблемы с поиском какого-либо из вышеупомянутых программ, они легко доступны в мире программного обеспечения. Вы можете попробовать поискать их на разных веб-сайтах или даже использовать такой веб-сайт, как мы. Сопутствующее программное обеспечение Раскрытие партнерской программы Amazon: некоторые ссылки в этом посте являются партнерскими ссылками, а это означает, что если вы совершите покупку по ссылке, на которую вы нажмете, я могу получить небольшую комиссию. Обратите внимание, что эта комиссия не учитывается в системе рейтинга партнеров. Спасибо за поддержку моего блога. Многие авторы книг дадут вам очень подробные методы построения сюжета романа. Чего они не говорят вам, так это фактического процесса написания.Это может быть чем-то вроде азартной игры для потенциального автора, если он раньше не писал рассказ. Без советов из этого поста дорога к шестому драфту может быть очень крутой и полной подводных камней. Принятие решения: это ключ! У вас может быть сюжетная линия в голове, но она должна

быть в форме книги. Вы должны взять на себя обязательство продолжать историю, пока она не достигнет финального опубликованного тома. Если вы не уверены 1709e42c4c

# **LiteIDE Full Version**

LiteIDE — идеальный инструмент для программистов, редакторов, тестировщиков и всех, кто хочет работать над незнакомым проектом. Он имеет все основные функции, необходимые для проекта, и интегрирован для работы с самыми популярными языками программирования, включая Go, Rust, Lua, HTML, XML, C, базу данных SQLite, Go-Slide, Markdown, Bash, JSON, Ruby., lava. TOML. Perl. CSS. Python и некоторые другие. LitelDE - это полноценная IDE (интегрированная среда разработки) для программистов. Он поддерживает несколько языков и редакторов. Другими словами, вы можете использовать его для программирования на Go, Rust, Lua, HTML, XML, C, базе данных SQLite, Go-Slide, Markdown, Bash, JSON, Ruby, Java, TOML, Perl, CSS, Python и еще несколько. Перейдите прямо к исходному коду; Смело присоединяйтесь к нам на: И не забудьте проверить: Вам понравилось видео? Загляните в ОГРОМНОЕ спасибо @сuregory за проверку этой сборки и за отзыв!

вы хотите нанять фрилансера, который поможет вам создать собственное программное обеспечение, отправьте его на freecode.io. Это руководство предназначено для тех, кто ищет простую в использовании IDE. Удобно иметь IDE с подсветкой синтаксиса, которая может помочь вам создать функциональную программу. В этом руководстве мы создадим проект C++ в IDE Qt Creator. Qt Creator - это бесплатная IDE, разработанная сообществом KDE для GNU/Linux, а также для других платформ. После того, как вы установили Qt Creator, откройте его. Создайте новый проект и нажмите кнопку «Далее». Вам нужно выбрать тип проекта, который вы хотите создать. В этом уроке мы создадим пустое приложение C++. Заполните название и описание проекта. В следующем примере

## **What's New In?**

Измените файлы с открытым текстом в приложении и сохраните их для последующего редактирования. Сохраняйте и загружайте из любого удобного места, включая общие ссылки на ваш проект! Используйте встроенный отладчик, чтобы выполнить шаг за шагом. Быстро просматривайте результаты каждого редактирования, которое вы вносите в исходный файл. Для разработчиков Android и iOS: используйте редактор для создания кроссплатформенных приложений. Создавайте приложения с помощью Go. Rust. Lua. HTML, XML, C. базы данных SOLite, Go-Slide, Markdown, Bash, JSON, Ruby, Java, TOML, Perl, CSS, Python и других. Ключевые слова: litelDE, IDE, текстовый редактор, xcode, android studio, симулятор, отладка, Развитие полиглота Бесплатная Xcode IDE (интегрированная среда разработки) используется в качестве многоязычной среды разработки для облегчения разработки для iOS, OS X, watchOS и tvOS и пользуется большим спросом среди кроссплатформенных разработчиков. Это также наиболее широко используемое приложение для разработки приложений iOS среди основных языков программирования. Работая в операционной системе OS X, приложение использует набор Apple IDE, который интегрирован в Xcode IDE для разработки и отладки. Но примечательно, что Xcode доступен как для Mac OS, так и для приложений iOS. Xcode - это кроссплатформенный инструмент, предназначенный для упрощения создания приложений для iOS, watchOS, macOS, tvOS и даже watchOS 2. На момент выпуска (12.3.1) IDE не обновляла поддерживаемые инструменты из-за изменения API. Вам также может понадобиться последняя версия Xcode, чтобы использовать все функции приложения Xcode. Наконец, преимущество Xcode заключается не только в интеграции с macOS и iOS, но и в поддержке широкого спектра языков и платформ программирования, в том числе: Цель-С Быстрый JavaScript C# C++ Перл Питон Цель-C++ Болтовня Хаскелл Идти Ржавчина PHP Луа КофеСкрипт Машинопись Рубин Ним Код приложения CSS HTML CSS Код приложения Тематика Фотошоп Постэффекты HTML JavaScript SQLite Приятной особенностью этой IDE

является то, что она позволяет открывать файл или папку из Finder, а редактор проекта Xcode автоматически загружает этот файл или папку в проект. Ключевые слова: родной,

## **System Requirements For LiteIDE:**

Минимум: ОС: Windows 7 64bit Процессор: Intel Core i3-530 с тактовой частотой 2,0 ГГц Память: 2 ГБ ОЗУ Графика: NVIDIA GeForce GT 330/AMD Radeon HD 6450 1 ГБ DirectX: версия 9.0c Рекомендуемые: ОС: Windows 7 64bit Процессор: Intel Core i5-650 с тактовой частотой 2,5 ГГц Память: 4 ГБ ОЗУ Графика: NVIDIA GeForce GTX 660 2 ГБ / AMD Radeon HD 7970 2 ГБ DirectX: версия 9